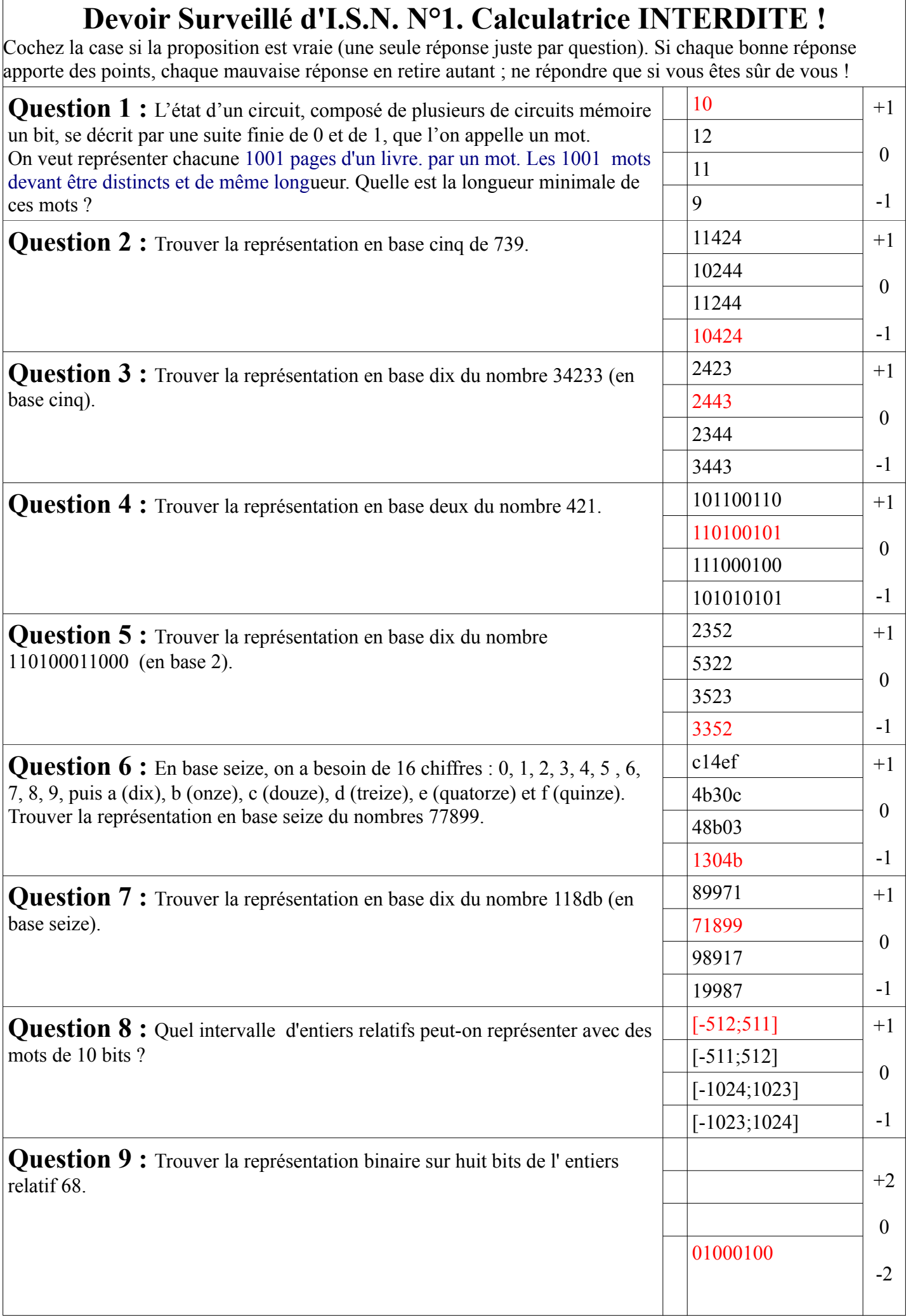

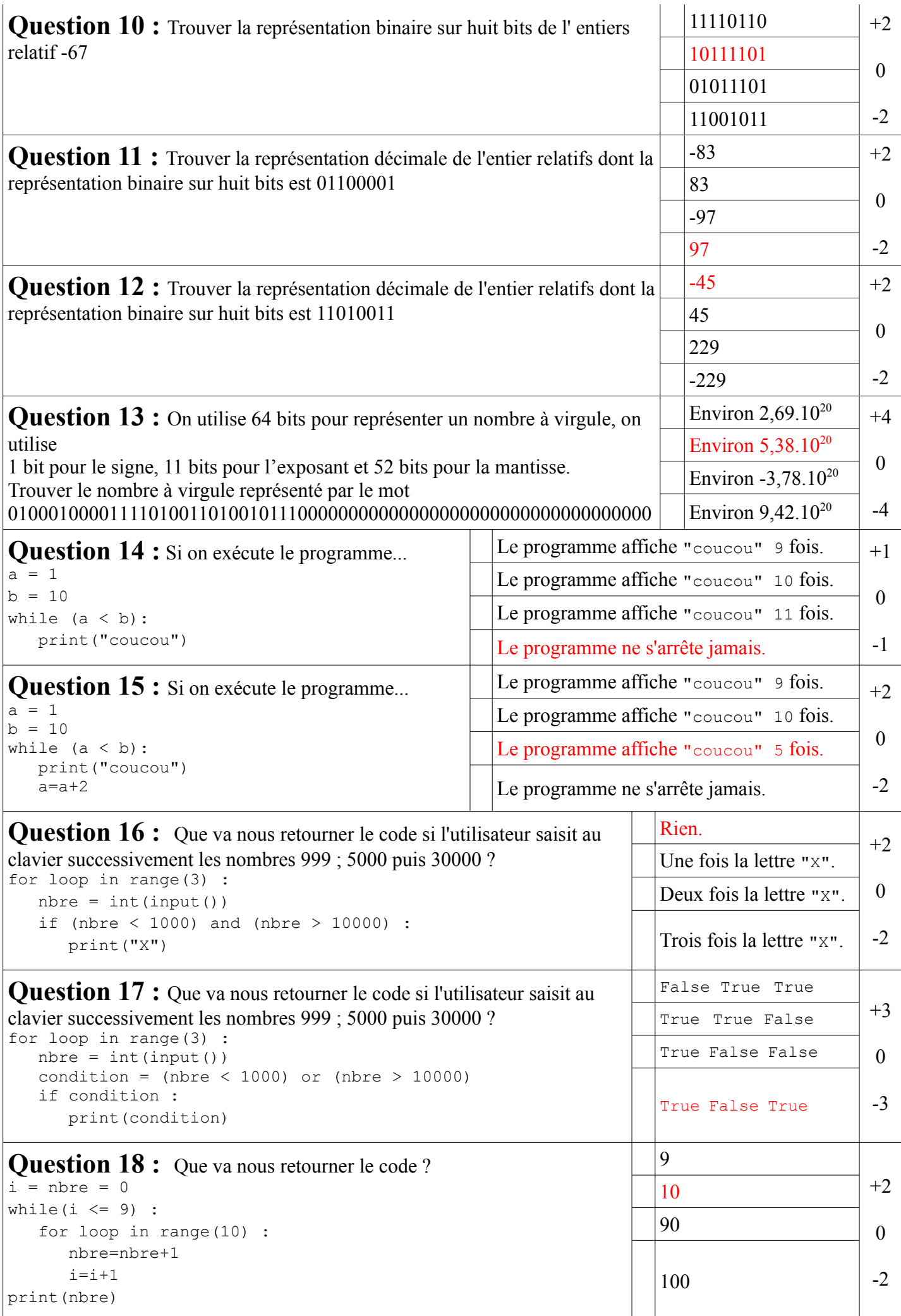

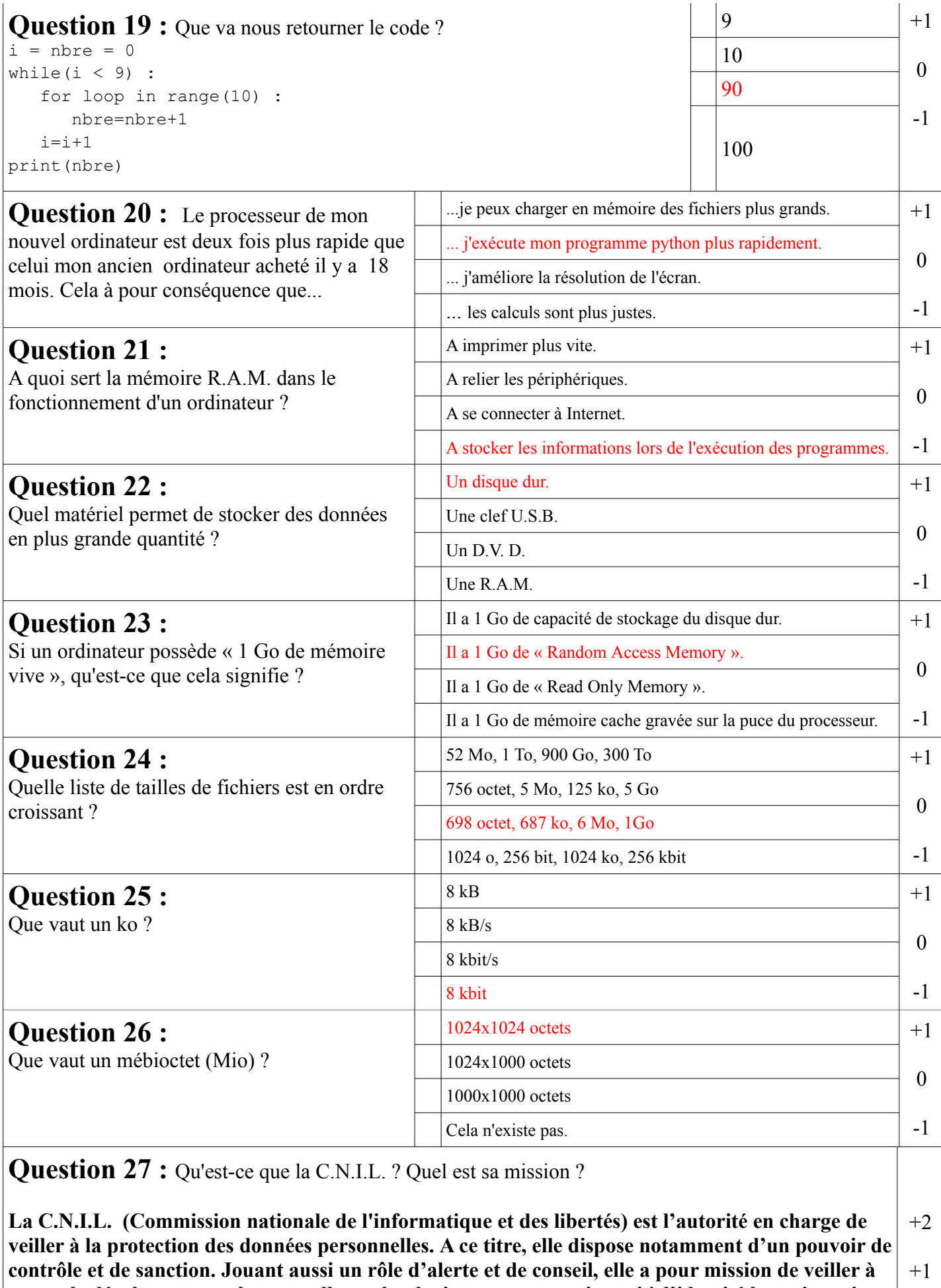

**ce que le développement des nouvelles technologies ne porte atteinte ni à l'identité humaine, ni aux droits de l'homme, ni à la vie privée, ni aux libertés individuelles ou publiques.**

## **Question 28 : écrire un programme en a putionident**

Le but du programme est de déterminer si une année saisie au clavier par l'utilisateur est bissextile(en moins de 16 lignes de code).

Une année est dite bissextile si c'est un multiple de 4, sauf si c'est un multiple de 100. Toutefois, elle est considérée comme bissextile si c'est un multiple de 400.

Ex : Si l'utilisateur saisit l'année « 2000 », le programme affichera à l'écran « 2000 est une année bissextile » car 2000 est divisible par 400.

On rappelle ci-contre les opérateurs mathématiques en python.

## **Le programme en 14 lignes :**

```
annee=int(input())
```
bissextile=False

if  $anne@400==0$  :

bissextile=True

```
elif annee%100==0 :
```
bissextile=False

```
elif annee%4==0 :
```
bissextile=True

## else :

bissextile=False

if bissextile:

print(annee," est une année bissextile.")

else :

print(annee," n'est pas une année bissextile.")

## **Le même en seulement 5 lignes :**

```
annee=int(input())
```

```
if (annee%400==0) or (annee%4==0 and annee%100!=0):
```

```
 print(annee," est une année bissextile.")
```
else:

print(annee," n'est pas une année bissextile.")

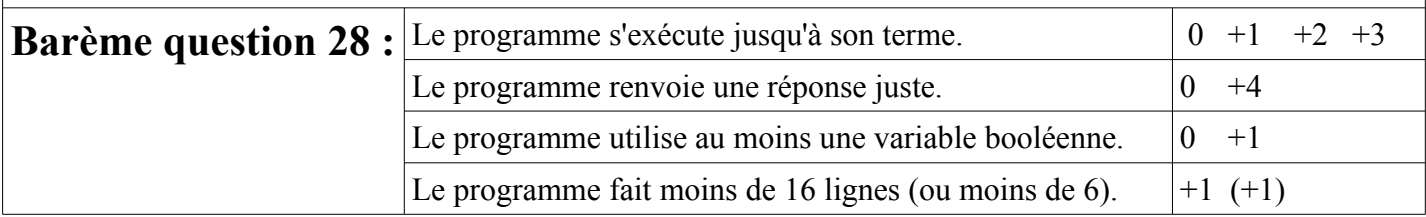

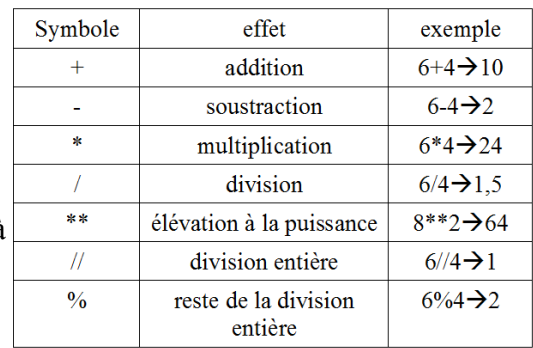